# **Podstawowe zasady przygotowania prezentacji**

#### Część informacyjna

#### **Ogólne**

Zawartość - tekst z licznymi ilustracjami Slajdy z samym tekstem - krótkie sekwencje (max 2-3) Tekst pisany dużą czcionką, na jednej stronie max 10 -15 wierszy Umiarkowana ilość "wodotrysków", w prezentacji technicznej raczej bez nich

## **Grafika**

Jednolita szata graficzna dla całej prezentacji \* Tło raczej jasne, ciemne tylko gdy prezentacja odbywa się w zaciemnionej sali) Drobny element graficzny w stałym miejscu Zdjęcia o rozmiarze zbliżonym do rozdzielczości ekranu

\* ta prezentacja nie stosuje tej zasady, bo jest prezentacją o prezentacjach

## **Podstawowe zasady przygotowania prezentacji**

#### **Ogólne**

Zawartość - tekst z licznymi ilustracjami Slajdy z samym tekstem - krótkie sekwencje (max 2-3) Tekst pisany dużą czcionką, na jednej stronie max 10 -15 wierszy Umiarkowana ilość "wodotrysków", w prezentacji technicznej raczej bez nich

## **Grafika**

Jednolita szata graficzna dla całej prezentacji Tło raczej jasne, ciemne tylko gdy prezentacja odbywa się w zaciemnionej sali) Drobny element graficzny w stałym miejscu Zdjęcia o rozmiarze zbliżonym do rozdzielczości ekranu

## **Prezentacja projektu inżynierskiego**

#### Kolejne slajdy

- powitalny: tytuł, autor, opiekun
- co będzie czyli krótki spis treści (tylko tytuły rozdziałów z pracy inż.)
- slajdy merytoryczne, podzielone na części jak powyżej (5-10)
- wnioski, podsumowanie (1-2)
- najważniejsze źródła

#### Zalecenie

Prezentacja powinna być zapisana w pdf (uruchomienie z komputera AGH) Inny format tylko w przypadku uruchomienia na komputerze prywatnym)

# Estetyczny i komunikatywny slajd

Stała szata graficzna (tzw. projekt slajdu) powinna być subtelna, miła dla oka Tło jasne jest bardziej uniwersalne od ciemnego, które nadaje się tylko do pokazów w zaciemnionych salach

Jasne tło może "wyjść z rzutnika" jako białe, często rzutniki mają ustawiony b. mocny kontrast

Slajd nie może być przeładowany treścią, powinien być poświęcony jednemu a nie kilku problemom naraz

### **Ogólne Zawartość - tekst z licznymi ilustracjami Slajdy z samym tekstem - krótkie sekwencje (max 2-3) Tekst pisany dużą czcionką, na jednej stronie max 10 -15 wierszy Umiarkowana ilość "wodotrysków", w prezentacji technicznej raczej bez nich**

### **Grafika**

**Jednolita szata graficzna dla całej prezentacji Tło raczej jasne, ciemne tylko gdy prezentacja odbywa się w zaciemnionej sali) Drobny element graficzny w stałym miejscu Zdjęcia o rozmiarze zbliżonym do rozdzielczości ekranu**

**Wtedy piszemy boldem**

## **Ogólne Zawartość - tekst z licznymi ilustracjami Slajdy z samym tekstem - krótkie sekwencje (max 2-3) Tekst pisany dużą czcionką, na jednej stronie max 10 -15 wierszy Umiarkowana ilość "wodotrysków", w prezentacji technicznej raczej bez nich**

#### **Grafika**

**Jednolita szata graficzna dla całej prezentacji Tło raczej jasne, ciemne tylko gdy prezentacja odbywa się w zaciemnionej sali) Drobny element graficzny w stałym miejscu Zdjęcia o rozmiarze zbliżonym do rozdzielczości ekranu**

**Wtedy piszemy boldem**

# TAKIE TŁO może drażnić oko ludzkie po dłuższym oglądaniu

Tło nie może być "niespokojne" Tło nie może być "niespokojne" (24 pt) Tło nie może być "niespokojne" (18 pt)

Jak najmniej efektów specjalnych

Niektóre animacje są dobre raz

Ale powtórzone kolejny raz stają się denerwujące

A dodanie innych efektów prowadzi do graficznej kakofonii

Czy w ogóle są potrzebne?

Prezentacja w formacie PDF gubi takie wodotryski, to jest bardziej zaleta niż wada

# Tytuł

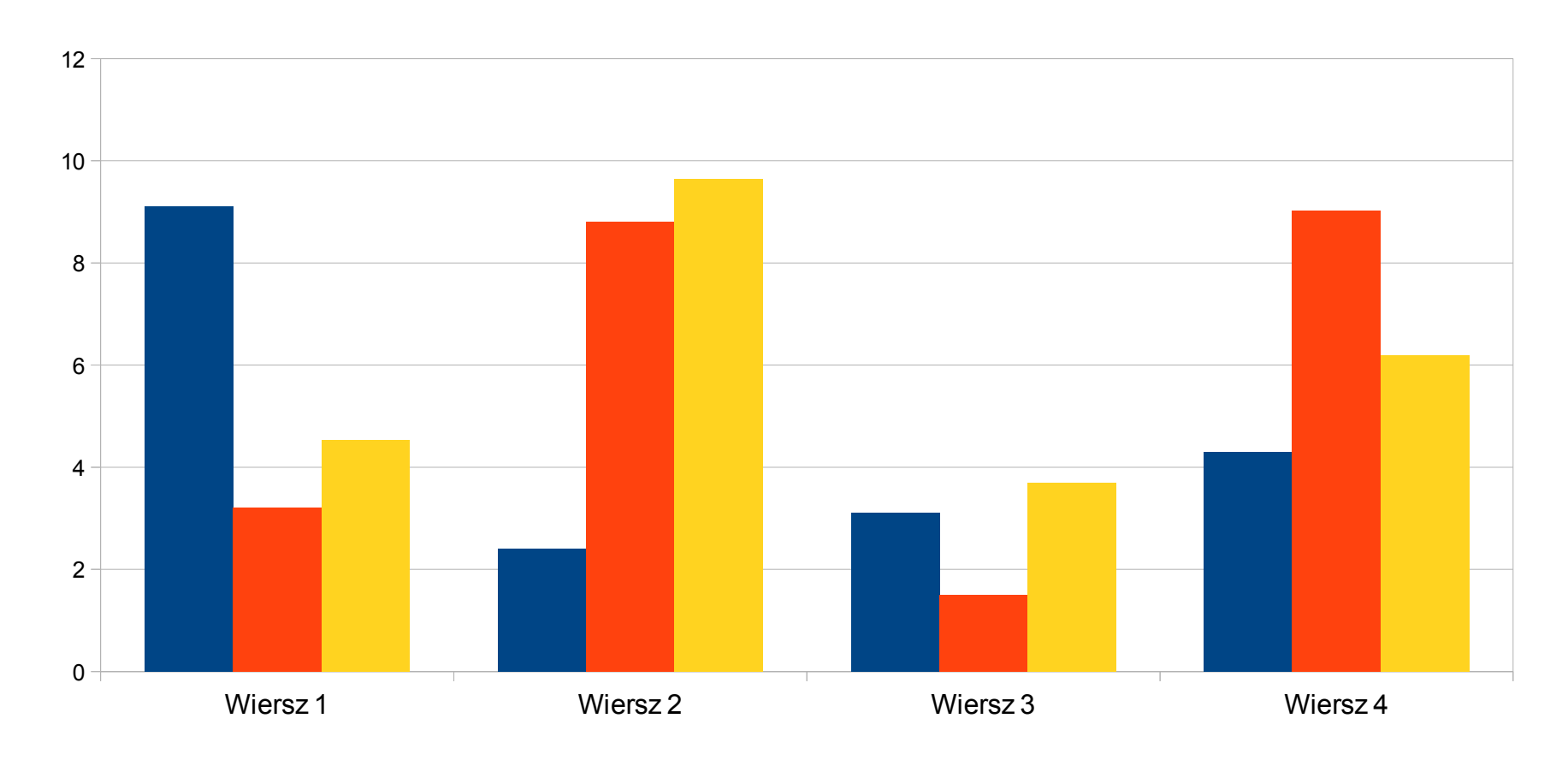

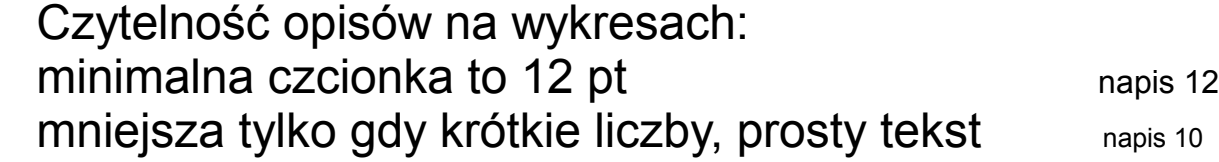

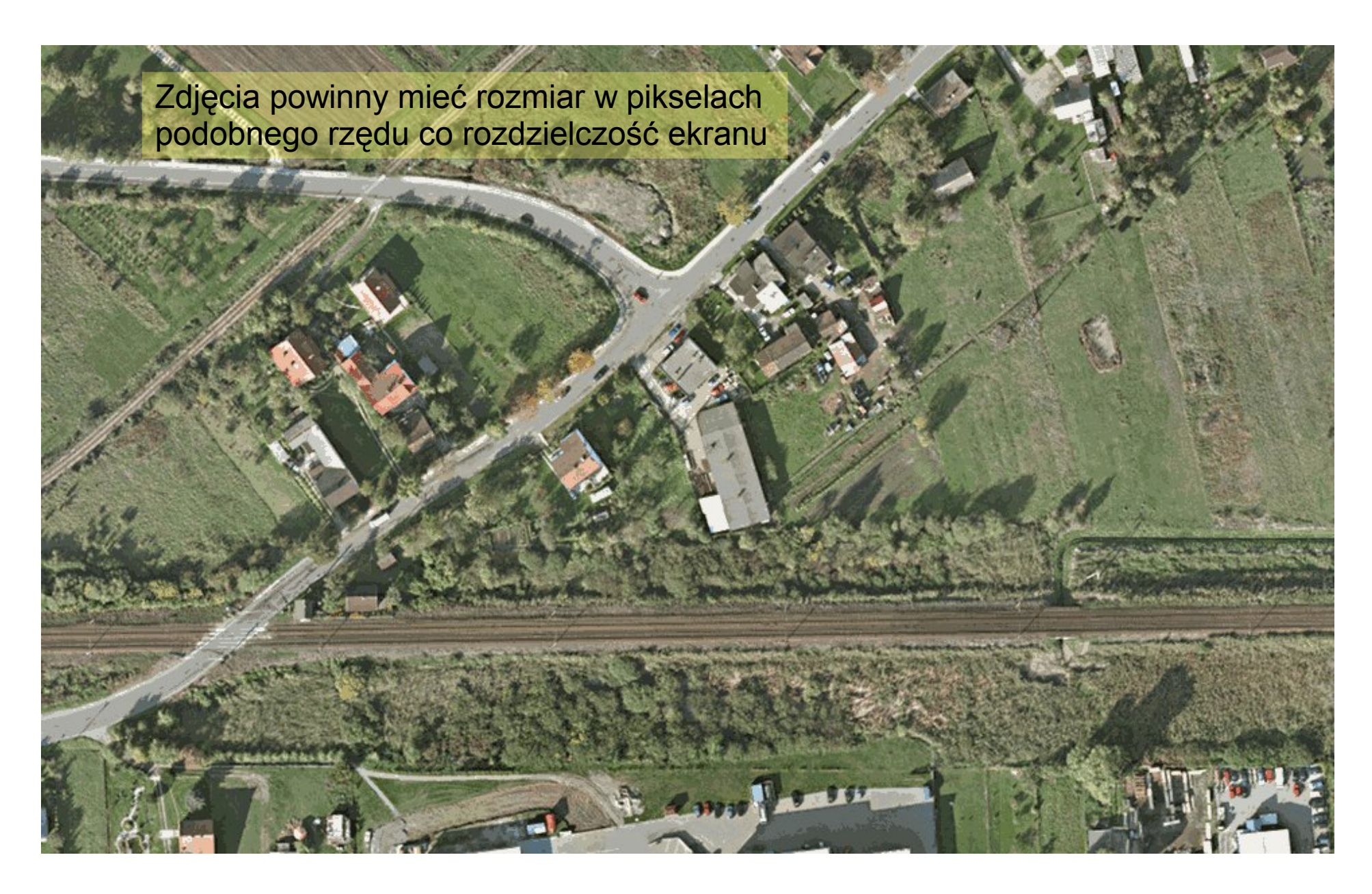

Zdjęcia powinny mieć rozmiar w pikselach podobnego rzędu co rozdzielczość ekranu

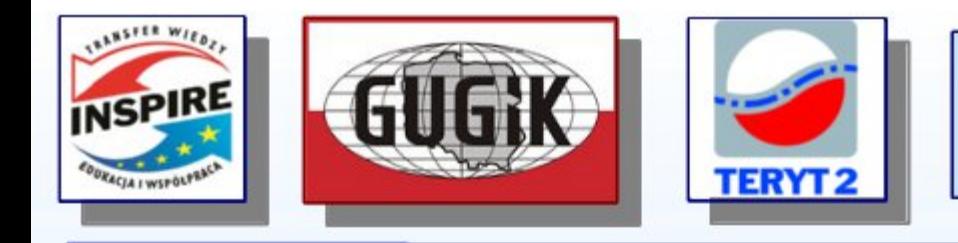

Szkolenie z zakresu korzystania z aplikacji do prowadzenia ewidencji miejscowości, ulic i adresów dla przedstawicieli jednostek samorządu terytorialnego

Zamiast jednego projektu można stosować kilka, ale o wspólnym motywie / układzie graficznym

Np. slajd 1, z panelem przewodnim, użyty tylko raz jako strona tytułowa

Zamiast jednego projektu można stosować kilka, ale o wspólnym motywie / układzie graficznym

Np. slajd 2 i kolejne, na których jest tylko przypomnienie informacji przewodniej, a dużo miejsca pozostaje na informacje merytoryczne (jeśli ekran jest nisko to część widowni może nie widzieć dołu ekranu)

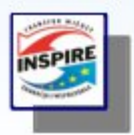

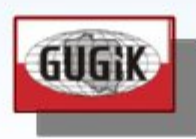

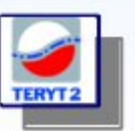

szkolenie z zakresu korzystania z aplikacji EMUIA dla przedstawicieli JST

To jest propozycja AGH zalecana przy wystąpieniach w gronie zewnętrznym

AKADEMIA GÓRNICZO-HUTNICZA IM. STANISŁAWA STASZICA W KRAKOWIE

**AGH** 

# **Tytuł prezentacji: Verdana Bold 30/38 pt**

**Podtytuł prezentacji: Verdana Bold 18/24 pt**

**Nazwa wydziału: Verdana Bold 12/16 pt Nazwa katedry: Verdana Bold 12/16 pt**

**Miejsce i data prezentacji: Verdana Bold 12/16 pt**

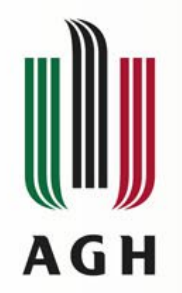

# To jest propozycja AGH

# **Nagłówek slajdu: Verdana Bold 22/30 pt**

**Tekst prezentacji: Verdana Bold 16/24 pt**

**Lorem ipsum dolor sit amet, consectetuer adipiscing elit, sed diam nonummy nibh euismod tincidunt ut laoreet dolore magna aliquam erat volutpat.** 

**Duis autem vel eum iriure dolor in hendrerit in vulputate velit esse molestie consequat, vel illum dolore eu feugiat nulla facilisis at vero eros et accumsan et iusto odio dignissim qui blandit praesent luptatum zzril delenit augue duis dolore te feugait nulla facilisi.** 

**Typi non habent claritatem insitam; est usus legentis in iis qui facit eorum claritatem.**

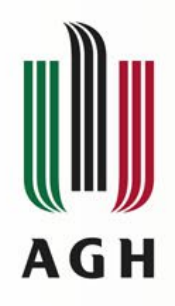

# **Nagłówek slajdu: Arial Bold 22 pt**

Tekst prezentacji: Arial 18 pt (max 22 pt)

Lorem ipsum dolor sit amet, consectetuer adipiscing elit, sed diam nonummy nibh euismod tincidunt ut laoreet dolore magna aliquam erat volutpat.

Duis autem vel eum iriure dolor in hendrerit in vulputate velit esse molestie consequat, vel illum dolore eu feugiat nulla facilisis at vero eros et accumsan et iusto odio dignissim qui blandit praesent luptatum zzril delenit augue duis dolore te feugait nulla facilisi.

Typi non habent claritatem insitam; est usus legentis in iis

qui facit eorum claritatem.

Modyfikacja KP